## **Photoshop 2022 (Version 23.1) With Registration Code [Win/Mac] X64 {{ finaL version }} 2023**

Installing Adobe Photoshop is relatively simple. First, you'll need to download the software from the official website. Once you have downloaded the.exe file, open it and follow the on-screen instructions. Once the installation is complete, you need to locate the patch file. This file is usually available online for you to download. Once the download is complete, copy the patch file to your computer. While you are copying the file, you will need to make sure that you open it with notepad. Once the patch is copied, you'll need to run the file. This will bring up the patching process and ask you to enter a serial number. This is the number that you will use to unlock the full version of the software. Once the patching process is complete, you'll have a fully functional version of the software on your computer.

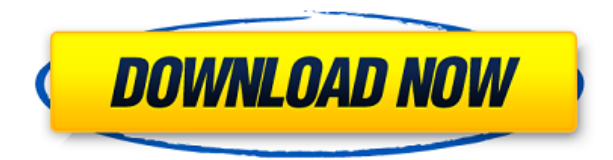

The Photo Galleries plugin lets you create a slideshow with multiple settings and step-by-step instructions and not much more. Another gallery item is the Photo Map, which lets you create a map of a photo. Some of these features are new to Photoshop, but they're well-executed and show off their benefits. When you're ready to share your image or have given the finished product to a colleague, you can use the Email for Review button, which works as a link to send to anyone who dials your Internet address. The Lens Correction tool lets you correct lens distortion, vignetting, focus recovery, and radial and perspective blur. The Lens Correction is like a pair of glasses that you see when you don't. Read on for details. Most features in Photoshop are adjustable somehow, while others are limited to fixed settings. So it may be worth trying a number of the presets that come by default, adjusting settings as needed and saving them as a preset. Note that variations exist in the tool available in Photoshop's darker color themes. The most popular tool for adjusting the tonal balance of an image is the Curves tool. The Tone Board has a big red curve at the bottom, and what it does is shift the tonal balance up or down, typically by selecting certain brightnesses and darkening or lightening them. Rotating the curve clockwise or counterclockwise adjusts the minimum and maximum tonal values. On the surface, the update does nothing to noticeably affect how you use the software. But there are some subtle changes:

- Dark panel: Now, when a switch on the panel is turned off, the panel stays dark until you turn it on. You can still click on switches on the panel to turn them on or off if you'd like.
- Project panel: The ribbon on the Project panel has been redesigned to put the most important tools on the right, and the less important tools on the left side.
- Curves panel: This panel has been redesigned, too. It now has eight tabs, the same number as a single tab in the video output panel (and a few more tools than before).

## **Download free Photoshop 2022 (Version 23.1)License Code & Keygen Keygen 64 Bits 2023**

This event starts with a live presentation on Lightroom and features a live demo on Photoshop to present the great new features you can use to become more consistent in your workflow and to make your mobile creative vision come true. Your questions will also be answered live during the event. Making your portrait look like a doll's portrait or your painting look like a photograph are two of the most challenging tasks in Photoshop. The Paint Bucket tool helps you select and free, or erase, unwanted areas of your artwork. The Eraser tool uses differences in color to help you erase unwanted background areas from your images. Color Corrector makes every color in your artwork look like the color you've selected in the Ruler tool, no matter where that color appears in your image. Like most other graphics programs, Photoshop's Layer tools work by grouping shapes and colors into layers that can be moved, resized, smudged, and applied to its canvas. The Name Layer tool lets you group colors together on a layer by name, and the Lasso Tool is a useful point-and-click way to select, cut out, and then paste just a portion of an image back into another image. When you're ready to apply the changes you've just made to your image, select the Layer tool to access the Channels panel. You can apply color adjustments to individual channels, use the eye dropper to select colors and make them into selections, or make the entire channel visible. In addition, all the Channels panel's other controls—including the Paint Bucket, Eraser, and other selection tools—work in the same way. e3d0a04c9c

## **Download Photoshop 2022 (Version 23.1)Keygen Registration Code {{ finaL version }} 2023**

## **Adobe Photoshop Features**

12. Keylines – Photoshop has very many commands for editing images and colors. It is quite difficult to navigate between them and decide which command to use for what purpose. To avoid this, Keylines has been introduced. Keylines are some key shortcuts for different editing options. Animating a keyline is helpful in making graphic designs eye-catching. **Adobe Photoshop Features** 13. Layer Styles – Layer styles are a part of Photoshop's new look and are used to make a graphic design look more appealing. Textures, glows, gradients, shadows, and other layers can be applied to make the images more visually appealing. That's, not just for photographs but also for illustrations, web, poster designs, and cell phone apps among many other things. "Today's announcements are a big step towards building a more flexible creative toolkit that can adapt to the increasingly diverse uses of any designer and any project," said Alex Balbekian, senior vice president of Adobe Experience Cloud. "With as many different types of devices that people use to view design and creative work, and as much of the creative process is on the 'cloud,' having more interactive and reactive tools to meet the evolving needs of those works is essential. Looking for more? Check out the full range of new features from Adobe Photoshop and Adobe Photoshop Elements, or head over to Envato Tuts+ for more design related content – such as this round up of the 50+ Best Photoshop Templates From Envato Elements! You can also learn how to create a sketch Photoshop effect, change eye color in Photoshop, remove a person from a photo, and more. There's also a bumper crop of best of posts this month, including 10 Free Photoshop Brushes from Smashingmag

download photoshop mac m1 free download photoshop mac free full version cs5 download photoshop mac 2020 free download photoshop microsoft free brushes in photoshop free download download photoshop ipad free download photoshop in mac for free watercolor brushes download photoshop free where to download photoshop free where to download photoshop free reddit

**Selection Improvements:** With the release of Photoshop CC 2019 and 2019.1, improvements have been made to the granularity of selections and the accuracy of selections, thus adding more power to selections. Shot Matting, a new Subsurface Control feature, and the addition of Multiple Selection tools in Camera Raw and Photo Merge deliver a more refined workflow for blending selections together. With these enhancements, smart tone mapping allows for fine-tuning of the Photoshop's Tone Mapping, which artists can leverage in the blending of multiple images. **Live Filter Effects and Adjustment Layers:** Users are able to experiment with new and creative ways to apply filters through Adjustment Layers, a new feature in Photoshop CC 2019 and 2019.1 that allow more direct manipulation of filters without having to open the layer. Also, with the release of Photoshop CC 2019 Image & Video, which features the new Smart Objects and 3D feature, adjustments are now made directly to a layer, which results in a faster workflow and cleaner results. **Live Filter Tips:** New filters and effects can be applied directly to layers or to the adjustment layer, utilizing the new Lens Correction feature and new settings for Blur, Noise Reduction, and others. Filters and effects are now also layered and can be reset independently of other edits. With the new Smart Objects feature in Photoshop CC 2019, smart objects can be edited in the same way as layers, with many of the same advantages, including the ability to override preceding edits, retain their original state, be treated like layers, or be individually reset.

3. Layer Styles: Built for easy translucency, transparency, and reflection, Layer Styles is a dramatic effect that makes it easy to add a pop of color, or get a totally new look to your project. Just select the layer you want to style, then select a style, and then choose one of these options: Matte, Surface, Projection, Invert, Distort, Pattern, Gradient, Reflection, Glow, Form, or Bubble. For even more style options, you can also set a background color and choose one of the existing styles, such as Cosmic, Soft Focus, Lens, or Depth of Field. 4. Tone Mapping: Tone Mapping is a powerful new tool in Photoshop CC that lets you add subtle highlights, shadows and highlights to create an entirely different look. Select the source photograph, bring up the Layers palette, then select and set highlight, shadow, and midtones. This simple technique lets you create entirely new images while also enriching the current layer with clarity and detail. 5. Grid: You can arrange your layers with a Grid in Photoshop CC. It's like having a stencil in frame to help create and clean up your edits. In the Layers palette, you'll notice a Grid icon that enables you to place layers in the grid. Simply drag them in any direction, and you'll see your work in front of that grid. 6. Lens Blur: Adobe created an exceptional tool for designing 3D renditions in the same way it made it easier to create 2D renditions. Now, it lets you blur your layers, naturally, in Photoshop CC. It works far better than a traditional blur filter. You can set the size of your blur by adjusting the Radius. 1 means a smaller radius, and 2 means a larger size.

<https://zeno.fm/radio/sketchup-pro-2020-crack-license-key-windows-mac-free-download> <https://zeno.fm/radio/recovery-toolbox-for-sql-server-crack-key> <https://zeno.fm/radio/solucionario-de-resistencia-de-materiales-aplicada-3-ed-robert-l-mott-24> <https://zeno.fm/radio/analisis-matematico-l-moises-lazaro-pdf> <https://zeno.fm/radio/xstoryplayer-cracked> <https://zeno.fm/radio/hasphl2010-dumper-crack> <https://zeno.fm/radio/adobe-illustrator-cs6-francais-maroc-torrent> <https://zeno.fm/radio/kanun-keseksaan-malaysia-akta-574-pdf-download> <https://zeno.fm/radio/spec-ops-the-line-skidrow-crack-rar>

Photoshop is one of the most widely used desktop publishing and graphic design software for creating, modifying and presenting documents and images. It is known for versatility, powerful features and easeof-use. Since its original release in 1991, Photoshop has sold more than 15 million licenses worldwide, and is used in all industries as in the commercial, education and research. The history of Photoshop was connected to the development of file format specific to graphics programs such as Post Script, AppleWorks, CorelDRAW, Corel Photo-Paint 3.0, and more. In March 1985, John Knoll, Thomas Vander Wal and Karl Hess founded the Macintosh-based company, Image Systems and hired away former Apple CEO John Sculley. In the following year, at the Macworld Expo, the first edition of Photoshop was announced as a four-color Macintosh commercial production and artwork tool from Image Systems. The application was released in May 1987 with an initial price tag of \$40, and by the end of that year, a little more than two million units had been sold. Many other software companies have copied Photoshop, and it has been effective in its own right as a graphics editing product. The product received several awards, such as "Best Digital Publishing Software" at the "1994 Ten Best Awards" and "1995 Ten Best Awards" and "Best Design Package for Publishing." In the 1990s, Jim and John Knoll transitioned control of the Photoshop business and software development to Adobe. The first version was Photoshop 1, released in 1991.

For the first time, Photoshop Elements creates animations we can view on the Web. The Editor's Pick 10, a video showcase featuring elements of smart in-browser animation, has everything you need to dive into this exciting new editing world, including tips and tricks to create your first thing. All of your media can now be seamlessly shared online with the addition of a new export in Photoshop Elements 2023, and since version 20.1, you can modify publication settings to line up the right types of content and graphics

for your website. In addition, new support for HTML pages means you can showcase your own web content and turn your online photos, videos and other media into your own web galleries. Your own web gallery is a different kind of online photo gallery, one with a different layout and a list of the different kinds of online media you have. This new feature is designed to let people easily find, view and repost online content without cluttering their computer with large, heavy image files. Up to now, most web gallery apps have been "gallery apps" – apps whose goal is to be more like desktop photo managers. Your new photo web gallery is much more like newspaper apps. The Elements web gallery app works remarkably well, offering the ability to post and display media in three different ways: a photo gallery, a post collection and a list of everything you have online. The app's photo galleries show a large image with a small photo floating beside it, which allows for large photos to be viewed in detail without taking up a lot of screen space. The app's "post collection" feature is a site-optimized user experience, combining all posts from your account in one place.